## **Table of Contents**

Map Sources

Creation date: 2025/08/21 10:48

## **Map Sources**

The following map types are available in c:geo. You can change between the map types in the settings or in the menu of the map.

| Name                                                                  | Description                                                                                                    |
|-----------------------------------------------------------------------|----------------------------------------------------------------------------------------------------|
| Google:Map                                                            | An online street map provided by Google.                                                                                                    |
| Google:Satellite                                                      | An online satellite view map provided by Google.                                                                                                    |
| OpenStreetMap.org An online street map provided by OpenStreetMap.org. |                                                                                                    |
| OpenStreetMap.de                                                      | An online street map provided by OpenStreetMap.de.                                                                                                    |
| CyclOSM                                                               | An online map targeted to bicycle riding provided by CyclOSM.org.                                                                                         |
|                                                                       | Offline maps rendered from map files in Mapsforge format. Instead of OSM:Offline the names of the available map file will be shown in the selection menu. |

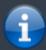

Currently c:geo does only support Google maps v1, which are not supporting rotation of the maps. Thus all maps are always displayed northbound. We are however working on implementing a newer Google maps version.